#### **PRENDRE UNE COMMANDE**

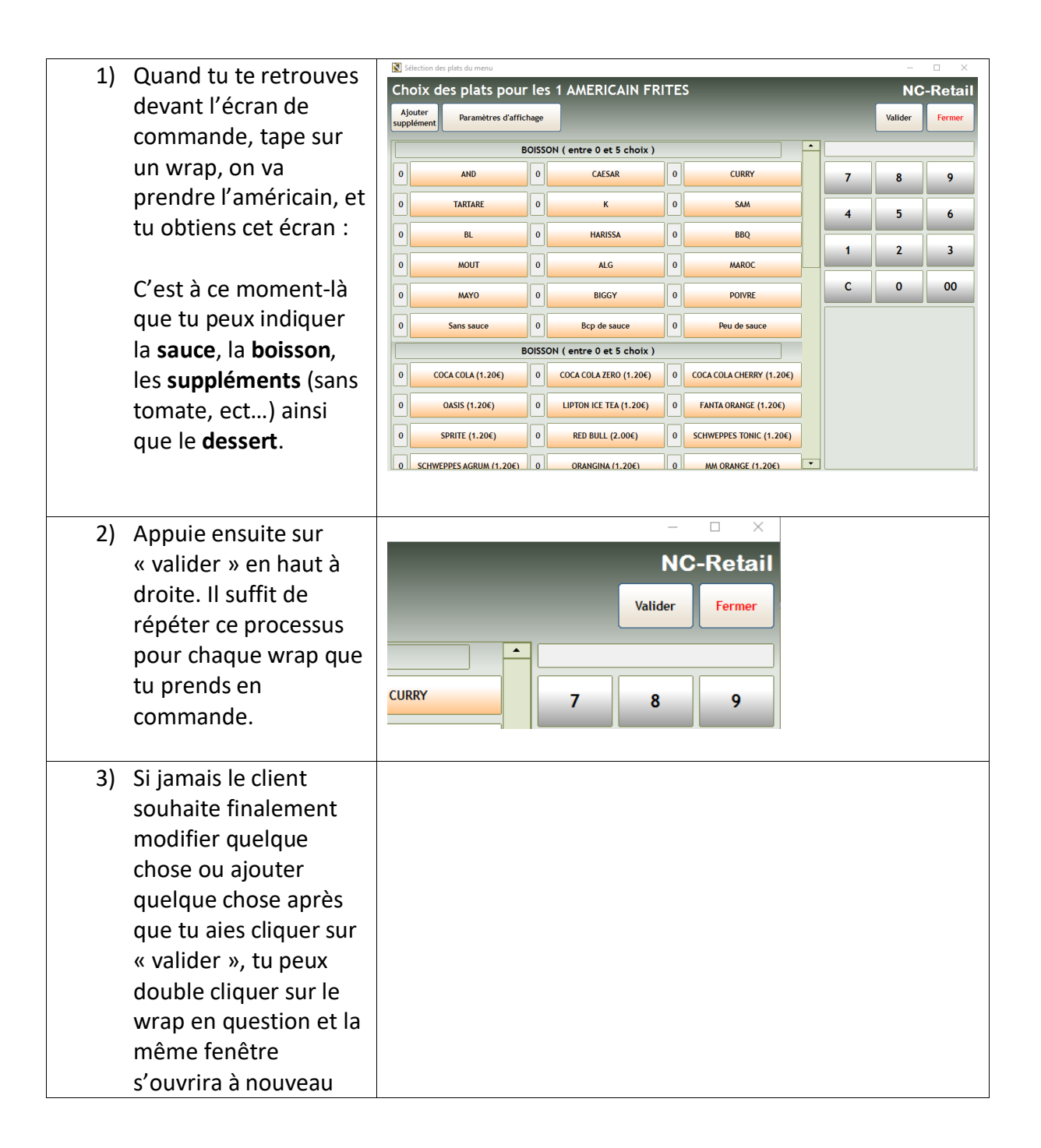

# **PRISE DE COMMANDE AU TELEPHONE**

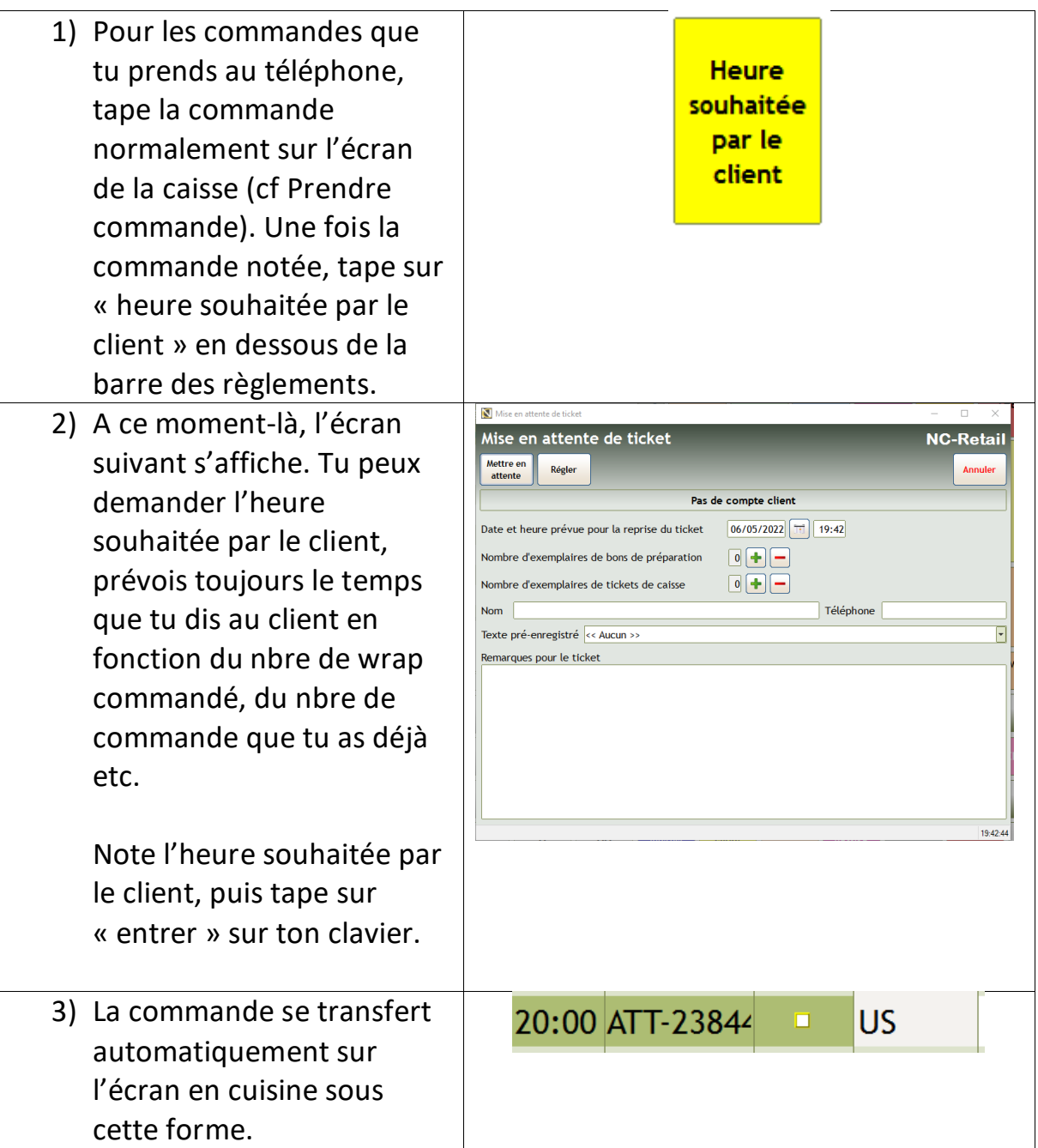

# **REPRISE COMMANDE TELEPHONE**

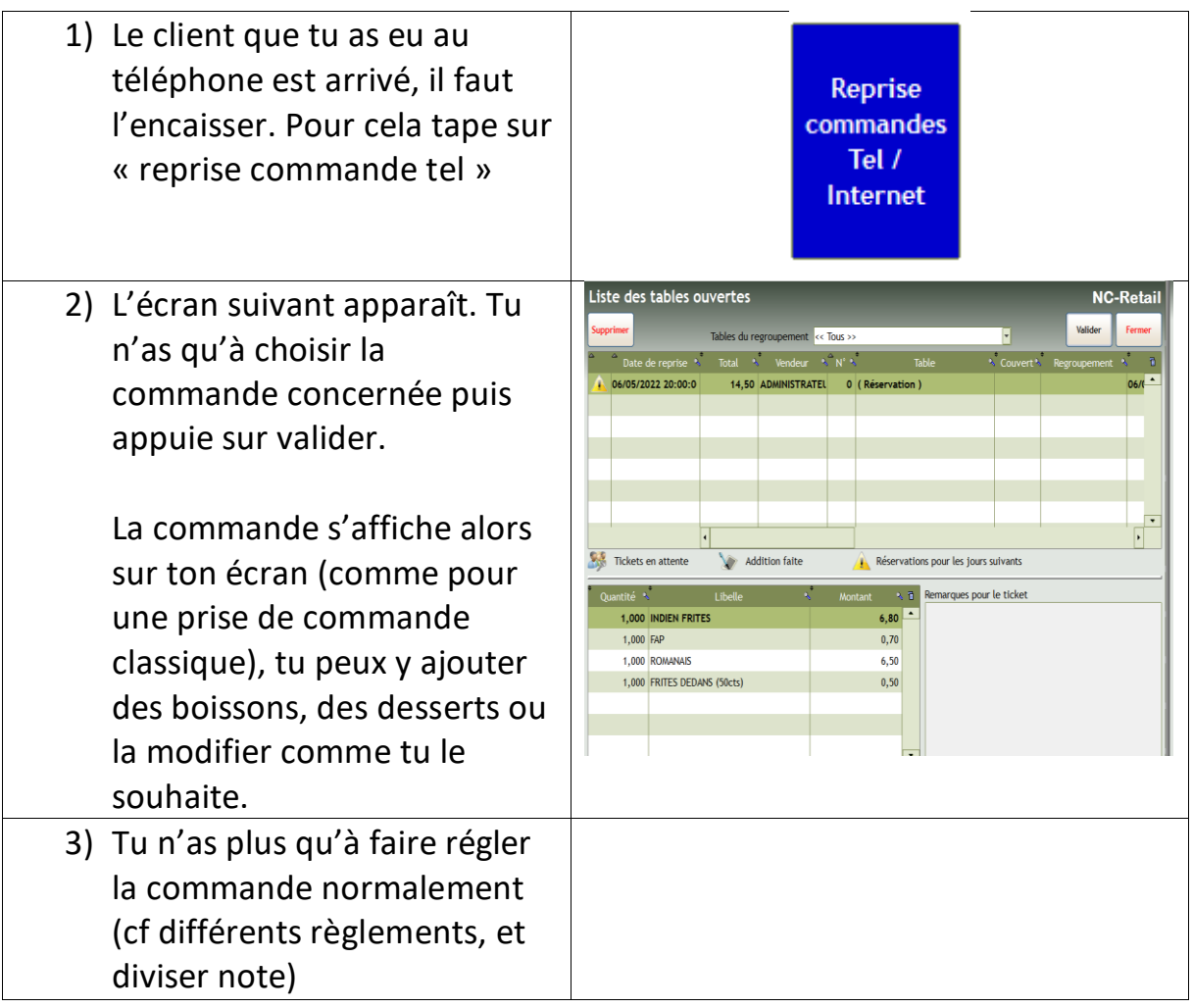

### **RENTRER COMMANDE LIVRAISON DANS LA CAISSE**

 $(L)$  VEG

(L) SAV

(L) SALADE<br>SAV

 $\blacktriangleleft$ 

(L) REDBULL

(L) SCH<br>TONIC

.<br>AN

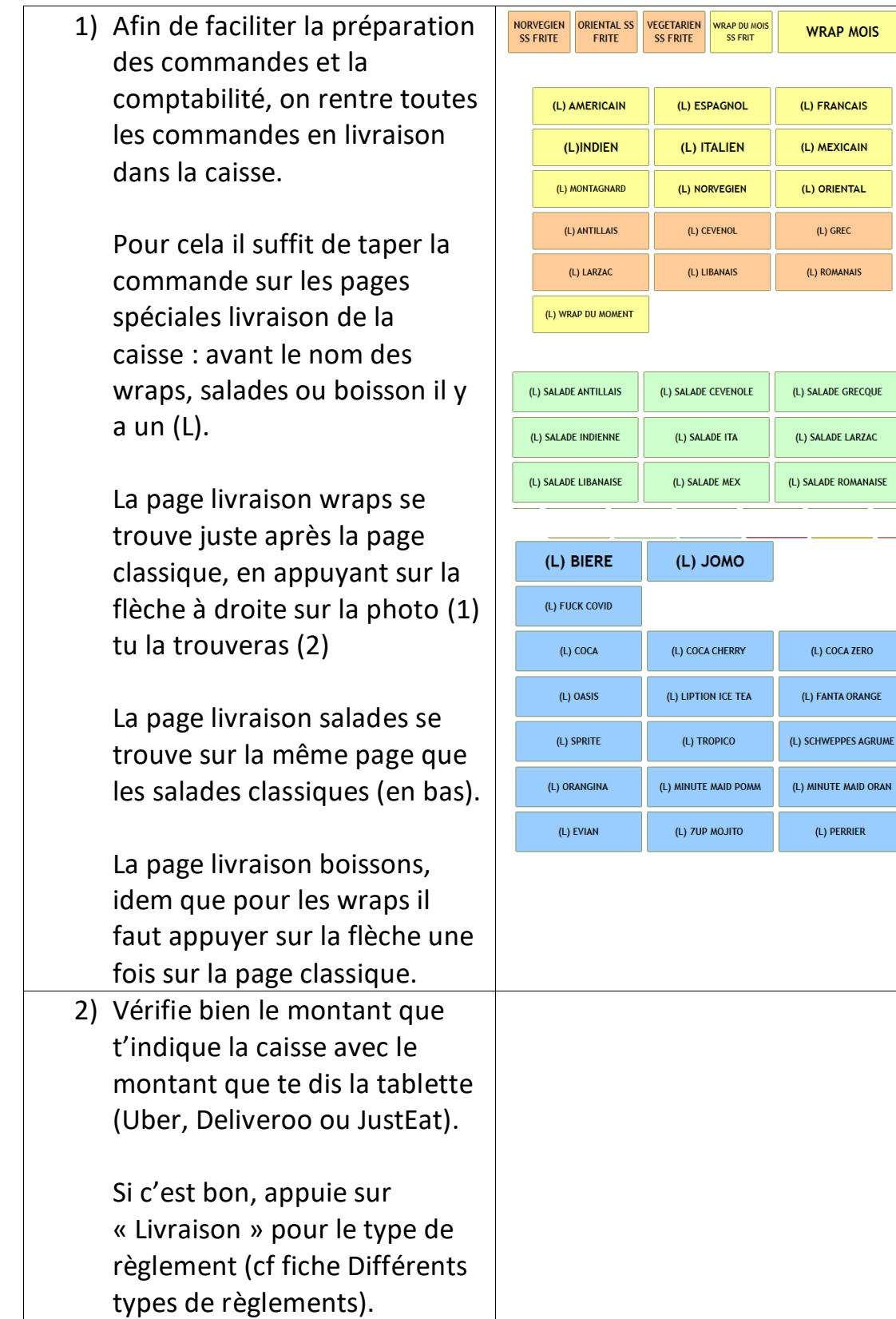

# **LES DIFFERENTS TYPES DE REGLEMENTS**

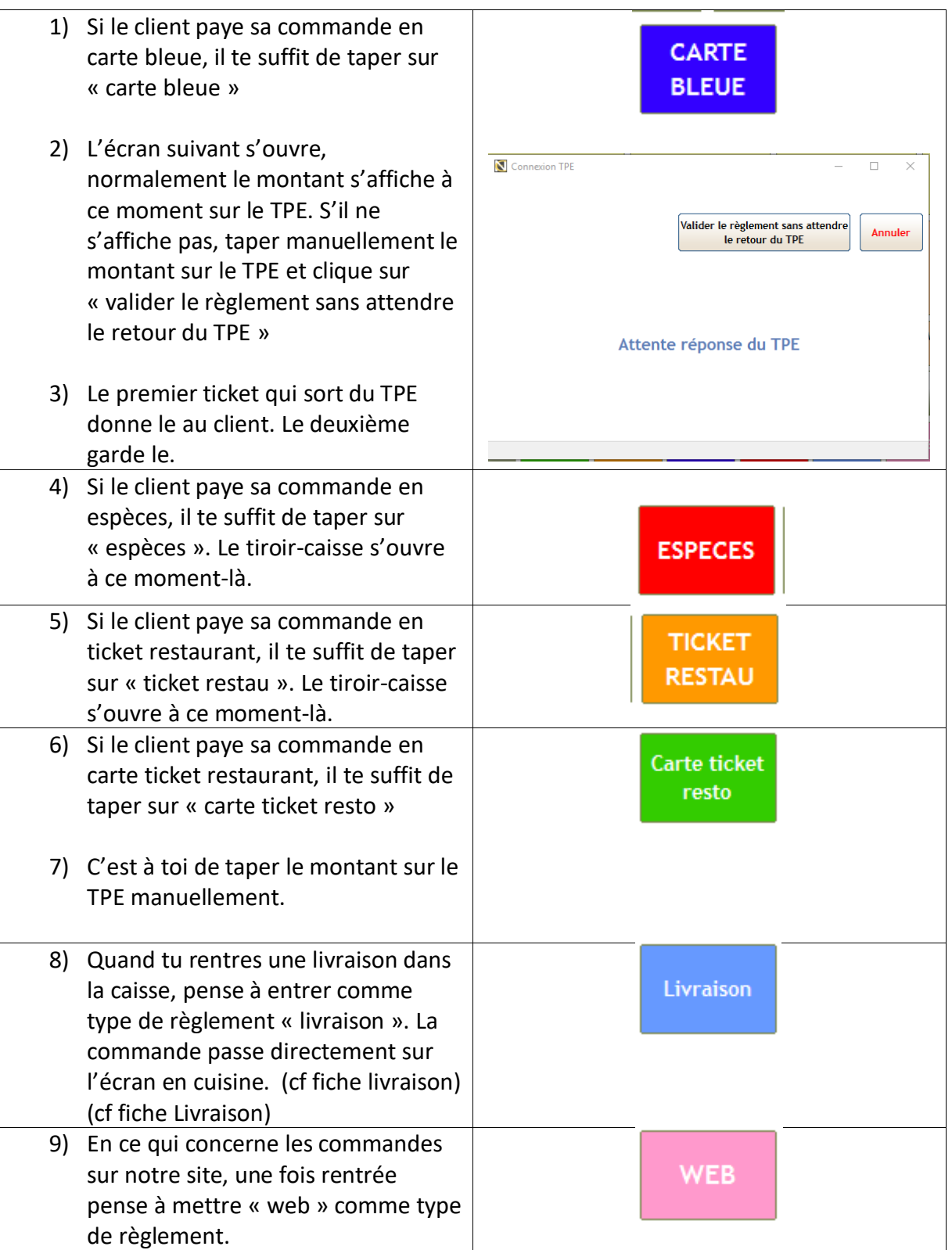

#### **DIVISER UNE NOTE EN PLUSIEURS REGLEMENTS**

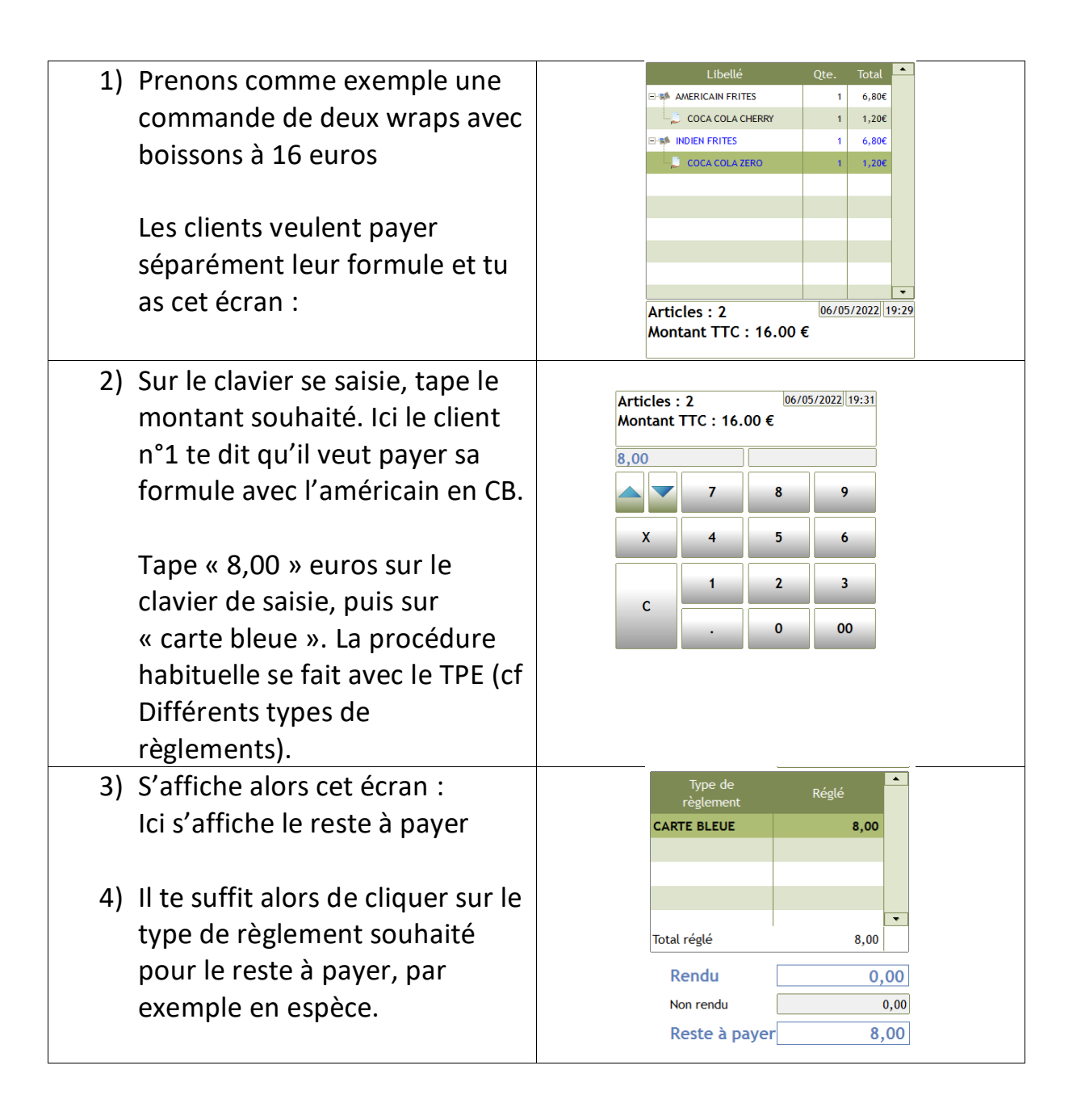

# **CORRIGER UNE ERREUR DE TYPE DE REGLEMENT**

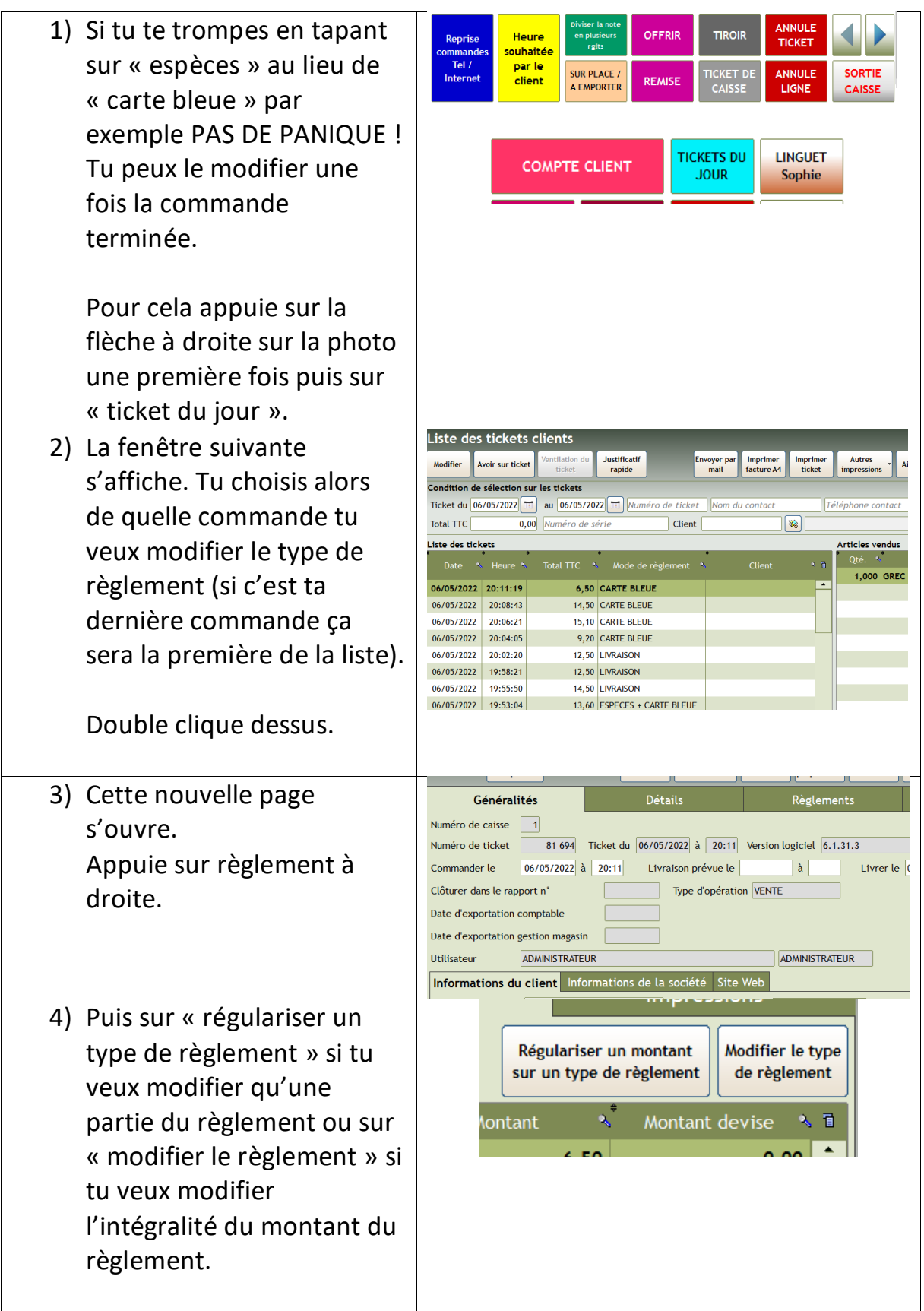

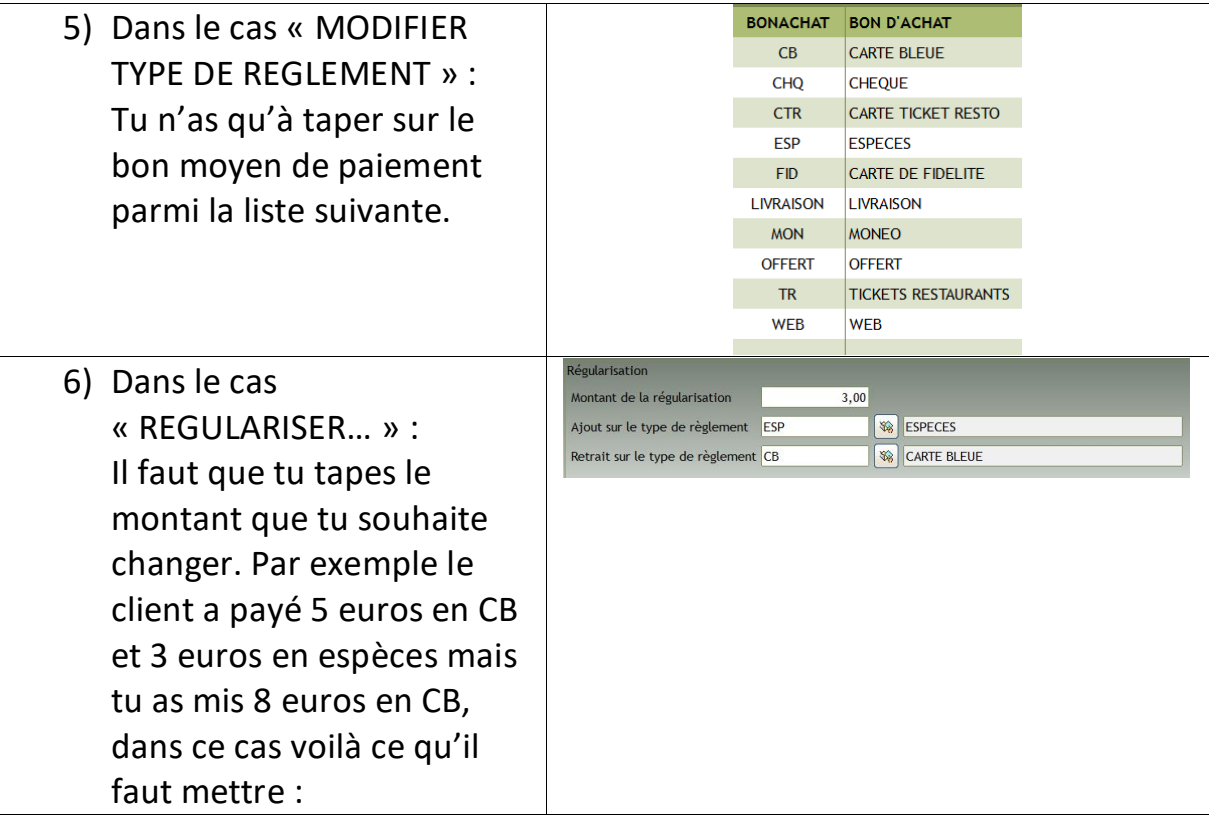

# **AUTRES OPERATIONS POSSIBLES**

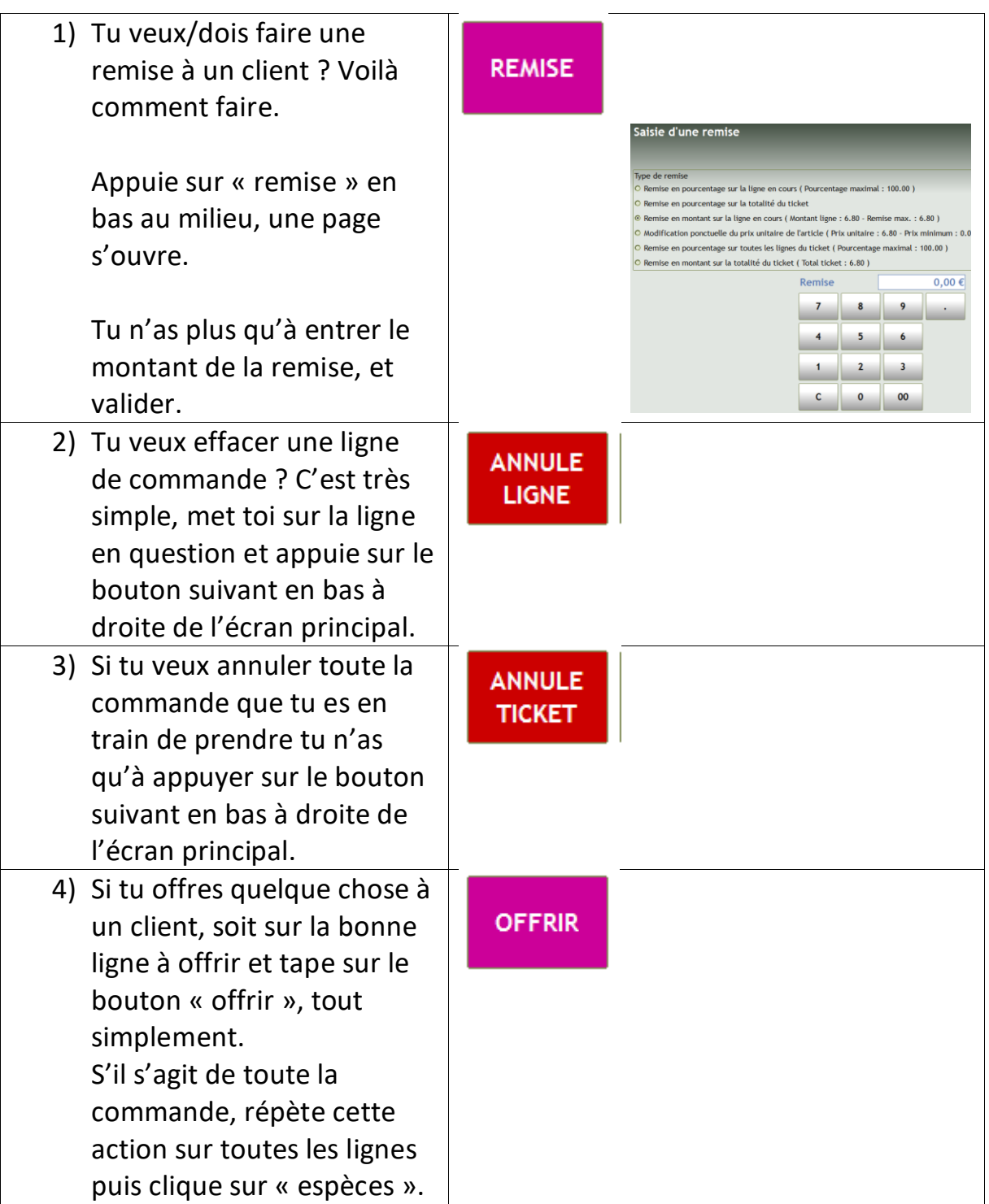